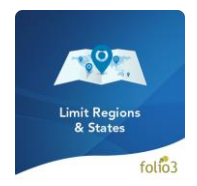

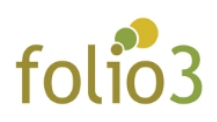

# **Limit Regions & States**

## User Guide

Limit Region extension restricts the certain states inside US based on the configuration enforced by site administrator.

It gives you complete control over the selection of states inside US for Billing and Shipping addresses.

The selection will be applicable at the time to estimating shipping quote as well as during checkout.

Additionally this can be applied on specific stores in case you have multi-store deployment of Magento.

For example some sites do not entail orders from Alaska or Hawaii or few other states for shipment from our store, which is when this extension can help you out. This can be set separate for all your stores.

Please note the extension will not remove any of the states from the system rather it just restricts it to be available for customers.

#### Admin Capabilities:

- Limit / restrict states from the admin panel
	- o Stores > Configuration > General > General > Allowed States/Regions
- Disallowed states will not be available in shipping estimator states dropdown.
- States not allowed by admin won't be available in Shipping or Billing addresses.

#### Admin Settings:

Stores > Configuration > General > General > Allowed States/Regions

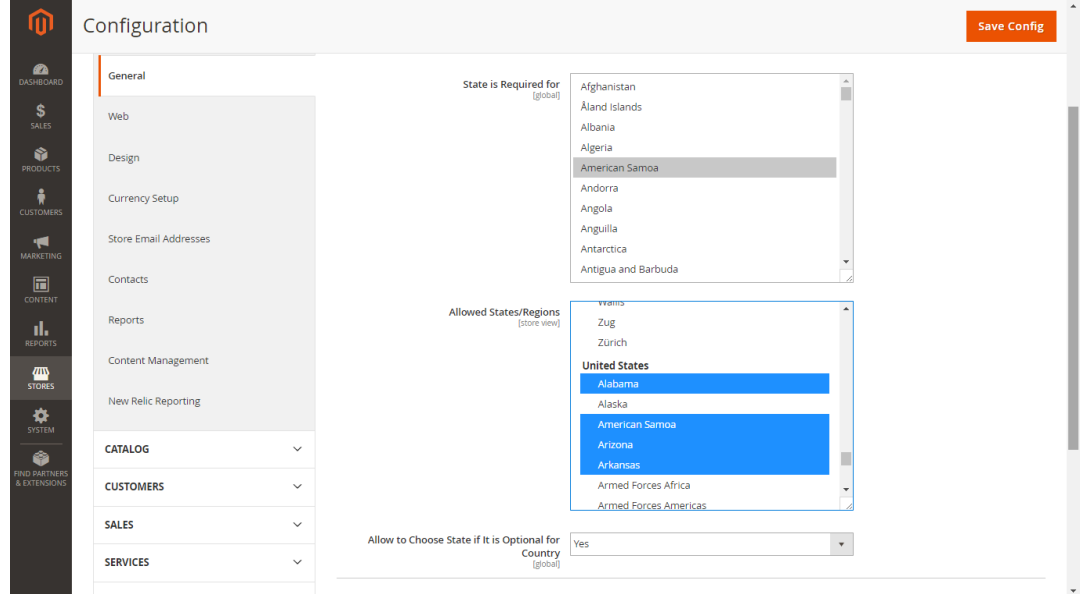

For Magento (1.x & 2.0) Design, Development & Customization please visit us at: <http://www.folio3.com/magento-development>

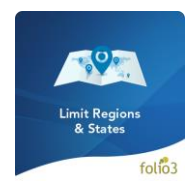

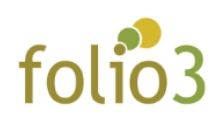

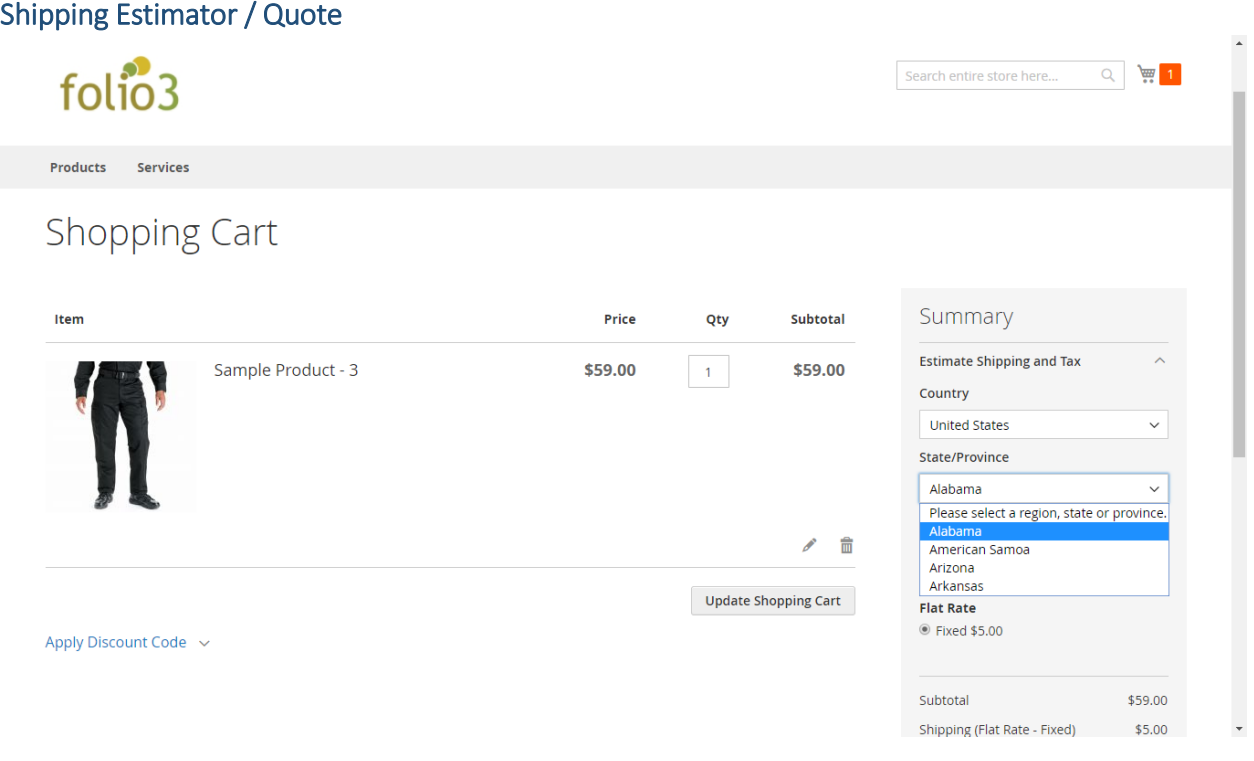

### Checkout > Shipping/Billing Address: States Dropdown

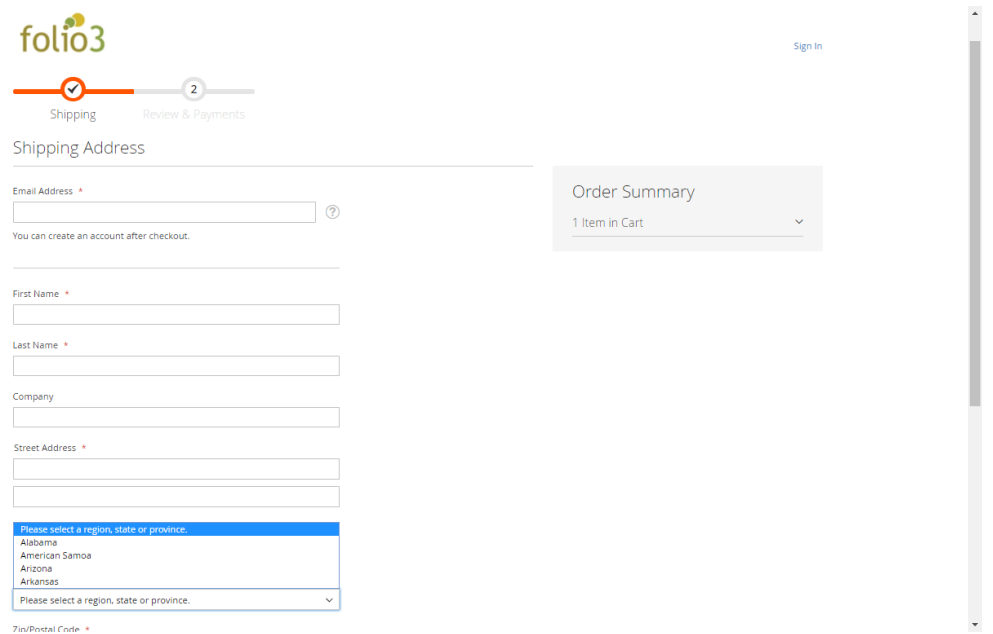

For Magento (1.x & 2.0) Design, Development & Customization please visit us at: <http://www.folio3.com/magento-development>